## **Расписание занятий 8В класса на 13.05.2020**

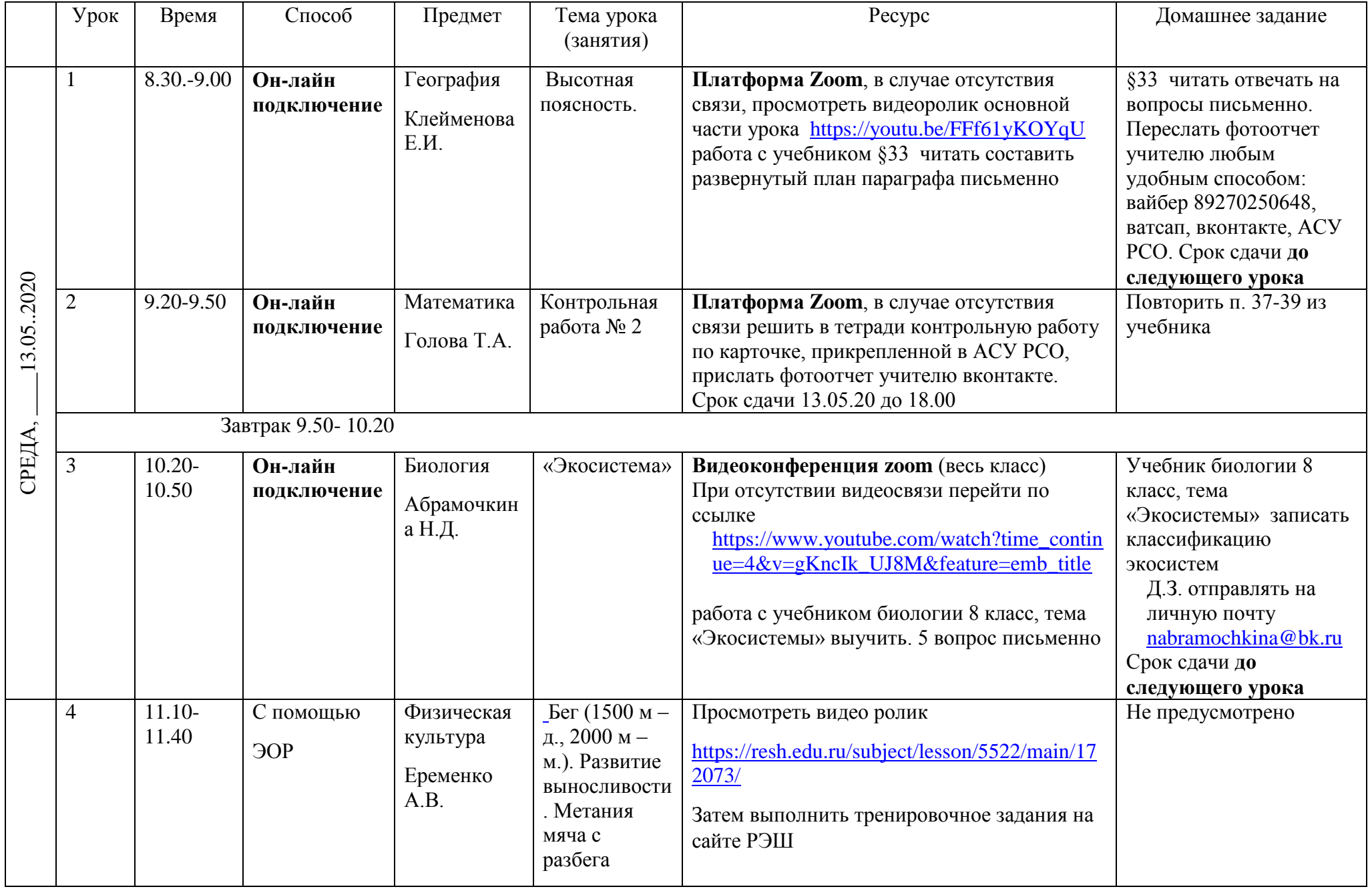

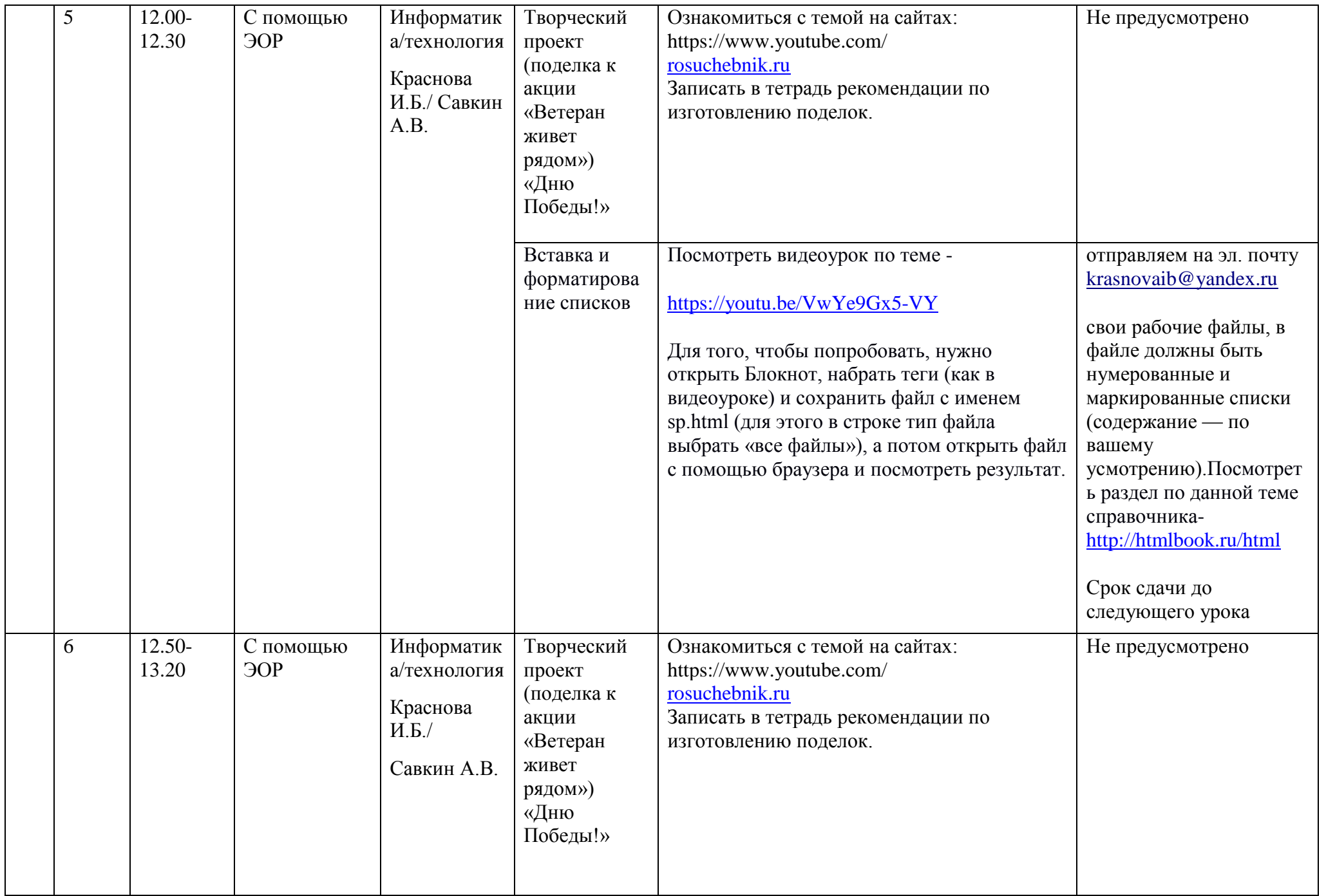

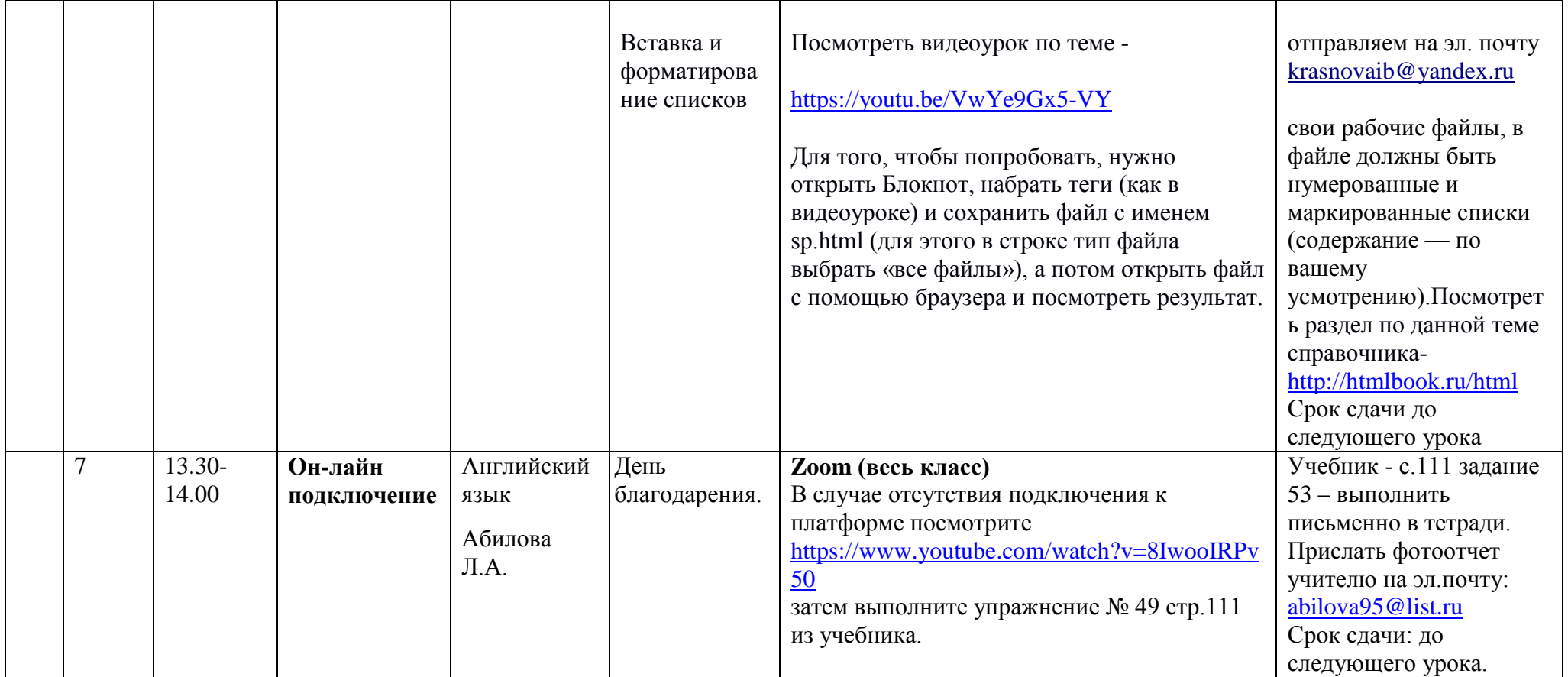